https://www.100test.com/kao\_ti2020/461/2021\_2022\_\_E6\_8E\_8C\_ E4\_B8\_8A\_E6\_B8\_B8\_E6\_c104\_461600.htm 1.GBA Game Boy Advanced GBA 2001  $32$   $2D$  $3D$  GBA  $GBA$ GBA CPU RISC 32 ARM CPU 16.78MHz 240x160 16  $GBA$ alpha face in/out GBA C  $\rm GBA$  $PDA$  $Mp3$  $GBA$ 应该说,你只要会点C语言,就可以进入GBA的开发行列中 the GBA that GBA the GBA that GBA the GBA that GBA the GBA the GBA the GBA the GBA the GBA the GBA the GBA the G  $GBA$  $GBA$  $2GBA$  GBA  $GBA$  $GBA$  GBA

and GBA and PDF

 $GBA$ 

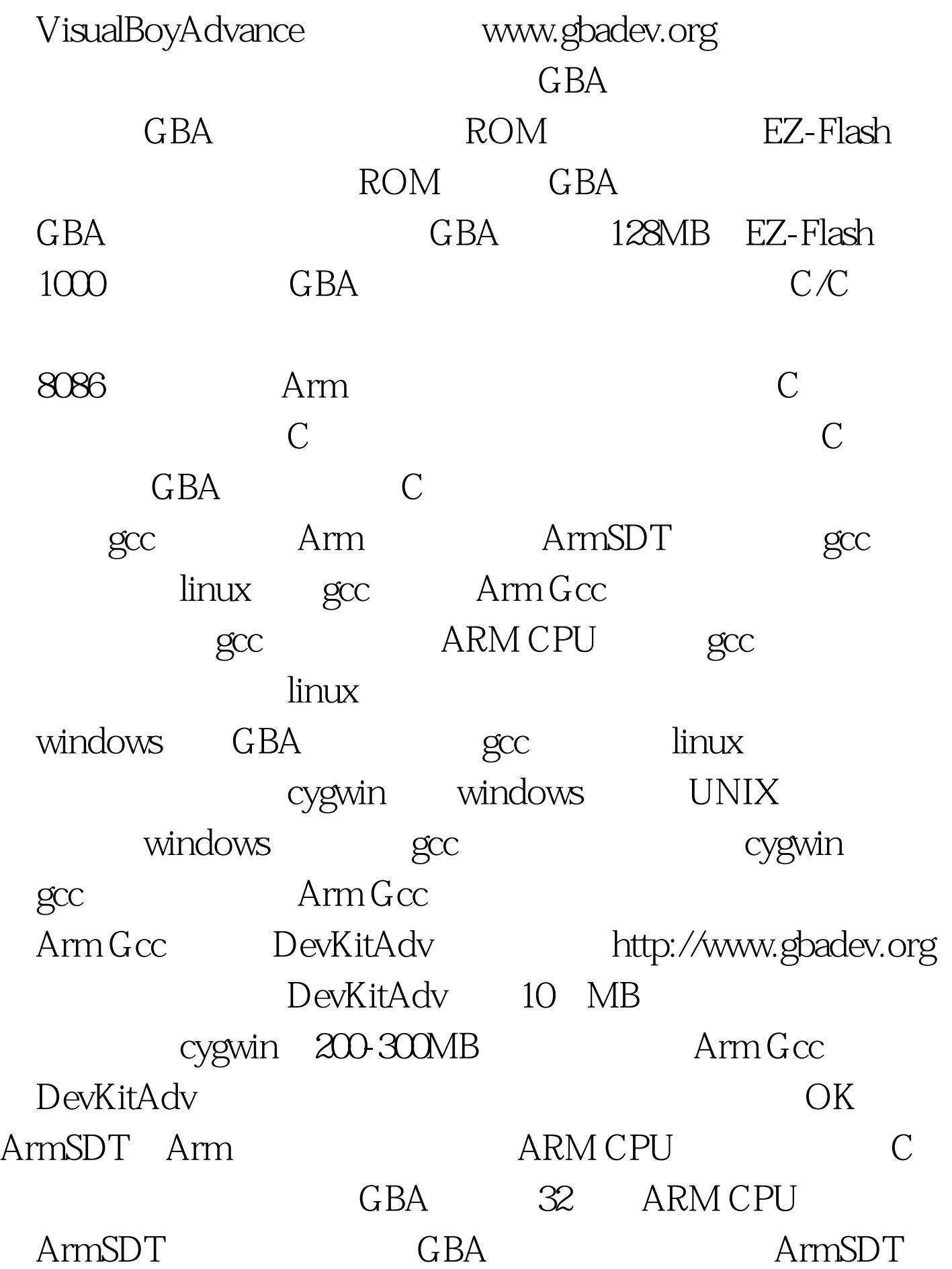

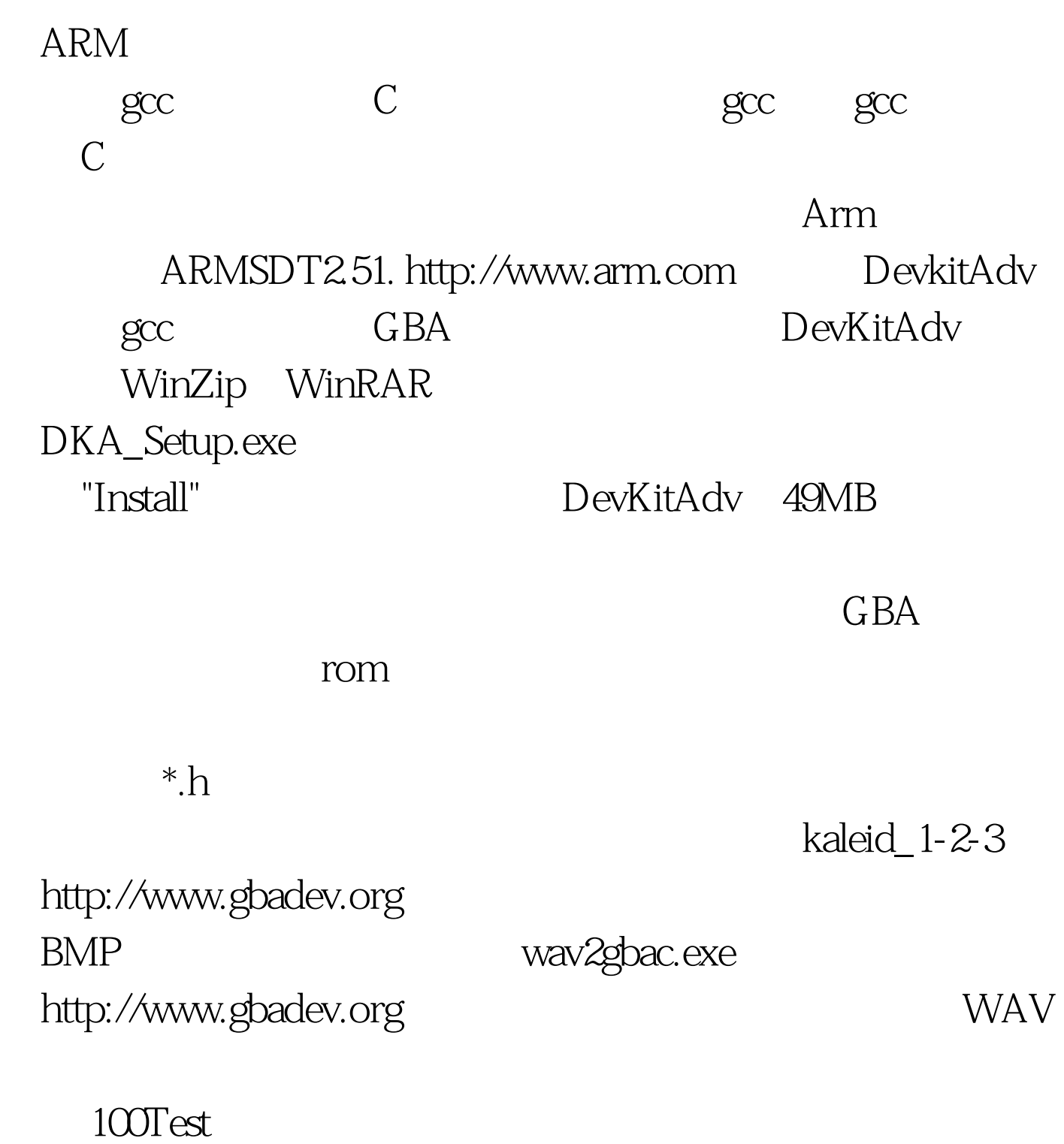

www.100test.com